66

JOIN OUR MERN FULL STACK DEVELOPMENT COURSE. THE COURSE NOT **ONLY EQUIPS STUDENTS** WITH TECHNICAL **KNOWLEDGE BUT ALSO** FOSTERS PROBLEM-**SOLVING AND COLLABORATION SKILLS CRITICAL IN TODAY'S** TECH-DRIVEN WORLD.

JOB Assistance Opportunity

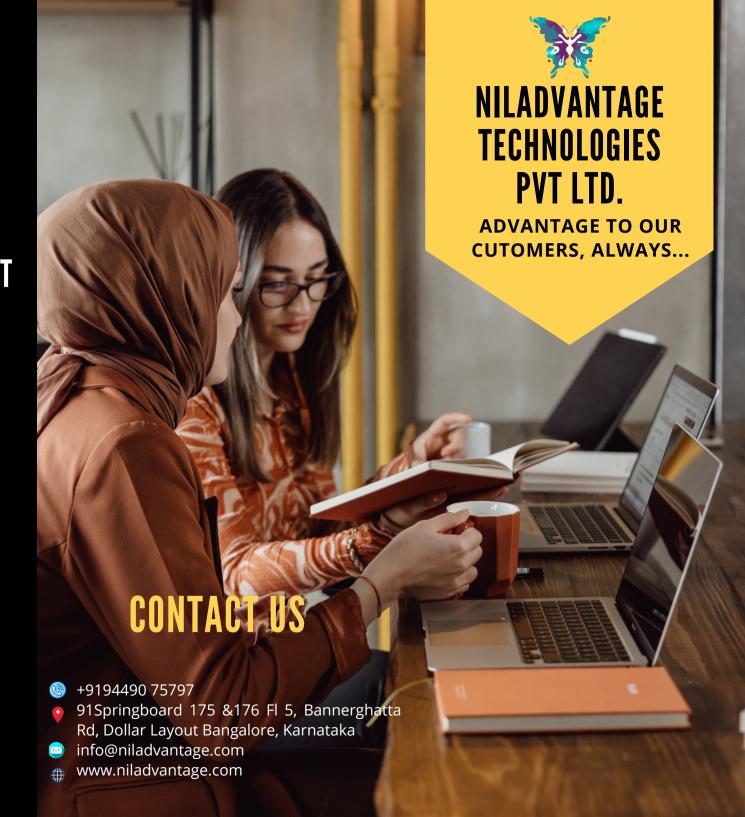

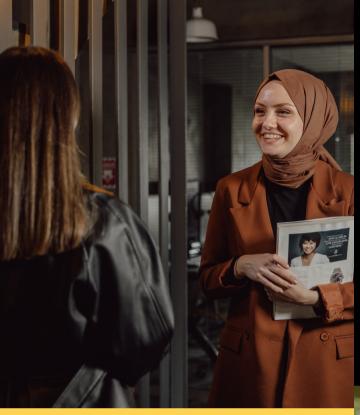

# Index

# **OUR MISSION**

WELCOME TO OUR TRANSFORMATIVE FULL STACK DEVELOPMENT COURSE, A JOURNEY INTO THE DYNAMIC REALTIME OF WEB DEVELOPMENT. IN THIS IMMERSIVE PROGRAM, WE DELIVER DEEP INTO THE MERN STACK (MONGODB, EXPRESS.JS, REACT, NODE.JS) TO EQUIP YOU WITH THE SKILLS NEEDED TO CRAFT CUTTING-EDGE WB APPLICATIONS. OUR COURSE OFFERS A COMPREHENSIVE ROADMAP

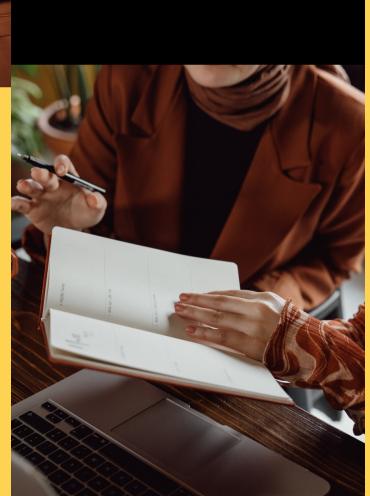

|            | ABOUT NILADVANTAGE   | 03    |
|------------|----------------------|-------|
| 床          | ABOUT THE MERN STACK | 04    |
|            | PLACEMENTS STATS     | 05    |
| •          | PROGRAM HIGHLIGHTS   | 06    |
|            | PROGRAM DETAILS      | 07    |
|            | WHY CHOOSE MERN      | 08    |
| (f)pkin    | CAREER PATH          | 09    |
| co¦;÷      | PROGRAM CURRICULUM   | 10-29 |
|            | PROJECT PORTFOLIO    | 30    |
| <b>8</b> * | PAYMENT OPTIONS      | 31    |

# ABOUT NILADVANTAGE

AFTER 20 YEARS IN THE IT INDUSTRY, WE DECIDED TO ALTER DIRECTION. NOW, WE SHARE USE OUR IT KNOWLEDGE AND EXPERIENCE TO HELP OTHERS. OUR RAMP UP PROCESS IS DESIGNED TO EMPOWER YOUR IT CONSULTANT TEAM AND OUTFIT THEM WITH THE TOOLS THEY NEED TO SUCCEED. OUR SERVICE INCLUDES A COMPREHENSIVE IT CONSULTING TO HELP IDENTIFY GAPS AND OPPORTUNITIES, A COMPREHENSIVE REPORT THAT INCLUDES A PROJECT PLAN WITH TIMELINES AND MILESTONES, A COST ANALYSIS, AND A SCHEDULE. WE ALSO OFFER A SUITE OF QUALITY PRODUCTS THAT WILL HELP YOU GET THERE QUICKLY AND SMOOTHLY.

#### **OUR AIM IS SIMPLE:**

DEVELOP UNIQUE SKILLSET THAT OPENS DOORS TO DIVERSE CAREER PATHS, ENTREPRENEURIAL ENDEAVORS.

# MERN FULL STACK DEVELOPMENT

IT AIMS TO DELIVER CONCEPTUAL KNOWLEDGE ALONG WITH HANDS ON-EXPERIENCE TO ENSURE A SUCCESSFULL START FOR YOUR CARRER.

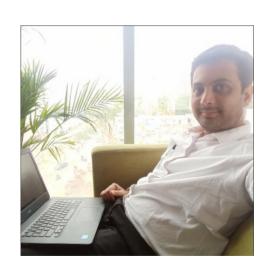

NILADRI DAS DIRECTOR AND FOUNDER

# ABOUT MERN FULL STACK

Welcome to our transformative Full Development course, Stack journey into the dynamic realm of web development. In this immersive program, we delve deep into the MERN stack (MongoDB, Express.js, React, Node.js) to equip you with the skills needed to craft cuttingedge wb applications. Whether you're a novice seeking a new career or an experienced developer looking to expand your horizons, our course offers a comprehensive roadmap. Join us and unlock the power to create, innovate, and excel in the ever-evolving world of full stack development. Your journey to mastery begins here.

- 1. Problem-Solving Proficiency:
  - Sharpen your problem-solving abilities by troubleshooting issues on both the client and server sides.
  - Identify and address challenges more efficiently.
  - Seamlessly transition between front-end and back-end tasks based on project requirements or personal preferences.
  - Adapt to the evolving needs of the industry.
- 2. Personal Projects and Portfolios:
  - Create personal web applications, portfolios, or side projects to showcase your capabilities to potential employers or clients.
  - Build a strong online presence.

# **Placement Stats**

65000+

Carrer Transition

**10 LPA** 

Average Annual Salary

52%

Average Salary Hike

500 +

Hiring Partners

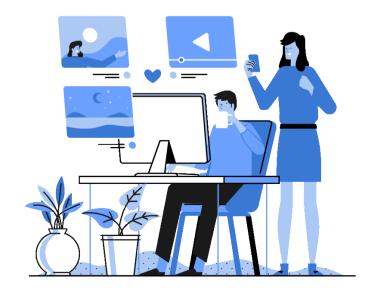

# **Program Highlights**

140+

Hours of Live Classes Training

60+

Hours of Problem Solving Sessions

1+

Masterclass by Experts

**80+** 

Hours of Self Study Content

4+

Mock Interviews

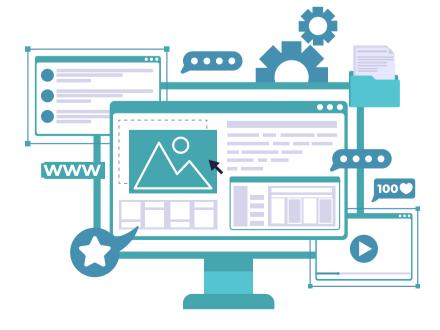

# **Program Details**

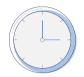

**Program Duration** 

3Months

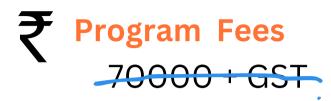

**Early Bird Discounted Fees** 50000 + GST

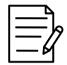

**Elegibility Criteria** 

Graduates/Final-Year Students from any field can enroll

#### **Admission Process**

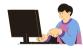

Step 1:

Apply for the program

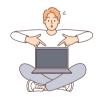

Step 2:

Complete your application

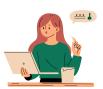

Step 3:

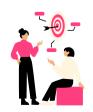

Step 4:

Reserve your Seat

# Why Choose MERN

Choosing the MERN stack for web development is a decision that depends on various factors, including the specific requirements of your project, your team's expertise, and your long-term goals. The MERN stack is a popular choice for many developers due to several advantages it offers:

- 1. Full Stack Development: MERN stands for MongoDB, Express.js, React.js, and Node.js. This combination covers both the front-end and back-end development, allowing you to build a complete web application using a single technology stack. This can lead to faster development and smoother integration between different parts of your application.
- 2. Real-time Applications: MERN, especially with the addition of libraries like Socket.io, is well-suited for building real-time applications. This makes it a popular choice for chat applications, collaborative tools, and gaming platforms.
- 3. Flexibility in Database Choice: While MERN traditionally uses MongoDB as its default database, you're not limited to it. Node.js and Express can work with various databases, so you can choose the one that best fits your project requirements.
- 4. RESTful API Development: With Express.js, it's straightforward to build RESTful APIs, which are widely used for communication between the front-end and back-end of web applications.

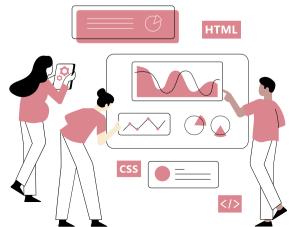

#### 1. Introduction

- Introduction to Programming
- Syntax & Pesudocode
- Introduction to MERN Full Stack

### 2. Web Development with HTML5

#### A. HTML Basic

- HTMl Elements, Documents and Attributes
- HTML Structure & Comments
- HTML Tag & Navigation
- HTML Entities & Elements

#### **B. HTML Table**

- Basic HTML Table
- Styling basic HTML Table
- Advanced HTML table
- HTML Nested Tables

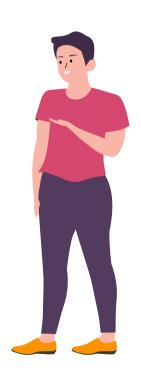

#### C. HTML Forms

- Basic HTML Form
- Form Attributes, Input Types
- Multiple and Single Select
- HTML FieldSet

## 2. Web Development with CSS3

#### A. CSS Basic

- CSS Synatx
- Link CSS Using Inline Method
- Link CSS Using Internal Method
- Link CSS Using External Method
- Width and Height Property
- Box Model
- Padding, Border, Margin
- Inline vs Block Elements Explain

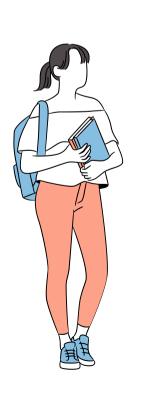

#### **B. CSS Selectors**

- Element Selector
- Class Selector
- ID Selector
- Descendent Selector
- Child Selector
- Adjacent Sibling Selector
- General Sibling Selector
- Input Pseudo Classes
- User Action Pseudo Classes
- Location Pseudo Classes
- Pseudo Elements

#### C. CSS Colors & Position

- HEX & RGB & RGBA Colors
- Absolute Position
- Fixed Position
- Relative Position

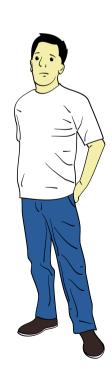

### D. CSS Flexbox & Responsive

- Flex Container
- Flex Direction
- Main vs Cross Axis
- Main vs Cross Axis Visualisation
- Justify Content
- Align items
- Flex Grow and Order
- Align Self
- Flexbox Playground
- Media Query
- Responsive Header
- Responsive Navbar
- Navbar Media Query
- Responsive Footer

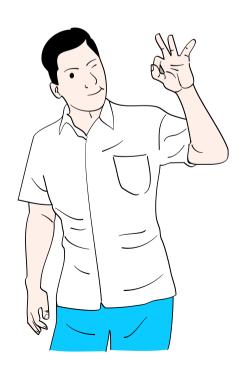

# 2. Web Development with JavaScript A. JavaScript Basic

- Basic JavaScript Explain
- My First JavaScript Code
- Ways of Including JavaScript in HTML

### B. JavaScript Fundamental

- Variable and Synatx
- Variable Declaration code
- Data Type
- Operators
  - 1. Arithmetic
  - 2. Media Query
  - 3. Responsive Header
  - 4. Responsive Navbar
  - 5. Navbar Media Query

## C. JavaScript Control Structurel

• Control Structure Explain

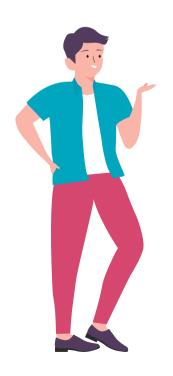

- Types of Decision Making Structure
  - 1. If-Else
  - 2. Nested If-Else
  - 3. Switch

### D. JavaScript Loops

- For Loop
- While Loop
- Do-While Loop

### E. JavaScript Functions Basic

- Functin Define
- Function Arguments vs Function Parameters
- Do-While Loop

# F. JavaScript String Method

- String Concatenation
- Template Literals
- String Length Method

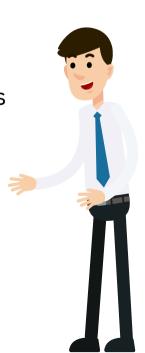

- indexOf()-toUpperCase -toLowerCase
- Split()-reverse()-join() method
- StartWith() method
- includes() method
- Slice() method
- String Comparison

### G. JavaScript Array

- Create Array
- Access Array Elements
- Iterating over Array
- Array Method
  - 1. Array Reduce
  - 2. Array Find
  - 3. Array Filter

## H. JavaScript Objects

- Create an Object
- Access Object Properties
- Update Object Properties

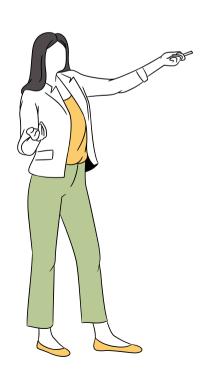

- Delete Object Properties
- Adding Method to Object
- Use of this Keyword
- Iterating Object for in loop
- Iterating Object | Object.Keys()
- Iterating Object | for each loop (exceptional)
- Iterating Object | Object. Values()
- Iterating Object | Object.entries()()

## I. JavaScript Math Object

## J. JavaScript Array of Object

- Define
- Data Mutation
- Iterating Using ForEach()
- Iterating Using map()
- Iterating Using map()
- Iterating Using reduce()

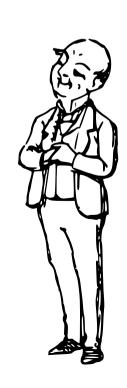

### K. JavaScript Advanced ES6

- Array Destructuring
- Object Destructuring
- Destructuring with Default Values
- Destructuring Parameters
- Rest Parameters
- Arrow Functions
- Spread Operators

### L. JavaScript Advanced Functions

- Global Scope
- Block Scope
- Function Scope
- Lexical Scope

## M. JavaScript Advanced Asynchromous

- Diff. Between Asynchromous and Synchromous
- Explain Synchromous
- Explain Asynchromous

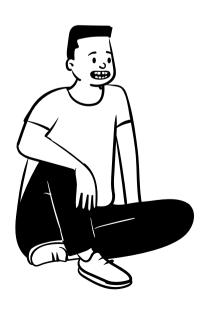

- ways of Write Asyncromous code
- Callback Function
- Promise
- Async/Await

### M. JS Advanced Web API & HTTP Request

- API Define
- Fetch API- HTTP Request
- GeoLocation API Project
- Battery API Project

# 4. Backend Development with Node JS

#### A. Node JS Basic

- Define
- Installing Node JS
- First Node JS Code

#### **B. Node JS Core Module**

- File System-Create File
- Async/Await

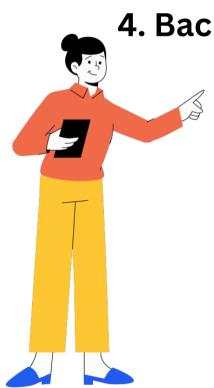

- File System- Read File
- File System- Rename File
- File System- Copy File
- File System- Append File
- File System- Truncate File
- File System- Get Statistics File
- File System- Delete File

#### C. Node JS NPM

• Explain and It's Uses

#### D. Node JS | Web Server

- My First Node js Web Server
- Create HTML files using fs modules
- Response to GET Request
- Making Post Request

## E. Node JS | Express Middleware

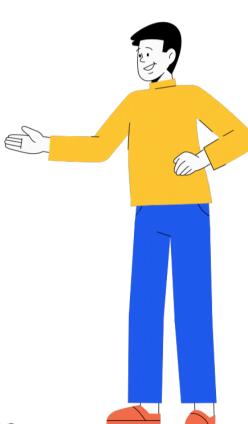

- Explain
- How to middleware works
- Create Middleware
- Middleware Chaining
- Protected Route Middleware
- isAdmin Middleware
- Third Party Middleware

### F. Node JS Serving Static Files and EJS

- How to Serve Assets
- What is Template Engine
- Setting and Synatx EJS
- Rendering Pages
- EJS Partials

### G. DataBase | MongoDB Part-I

- What is MongoDB
- Understanding JSON Document
- Why MongoDB
- Diff Between Database vs Collection vs Documents

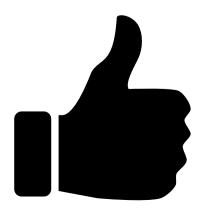

- Create MongoDB Account
- Install MongoDB
- Connect MongoDB to our Project
- CRUD Operations- Create Document
- CRUD Operations- Fetch All Document
- CRUD Operations- Querying Document
- CRUD Operations- Update Documemt
- CRUD Operations- Delete Documemt

## H. DataBase | MongoDB Part-II

- Mongoose Schema vs Mongoose Model
- How to connect Mongoose
- Schema and Schema Types
- Mongoose Model
- Create, Fetch and Update document

## I. Mongoose DataBase Modelling

- Embedded Method
- Referencing Method

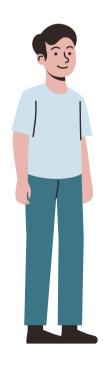

#### J. Node JS Advanced

- How Authencation Works
- Low Level Authencation Regsiter & Login User- Backend
- Low Level Authencation Login and Register Frontend
- Low Level Authencation Encrypting Password Backend
- Low Level Authencation Login After Encrypting Frontend
- Cookies Based Authencation!
- Cookies Based Authencation- Authrorization with cookies
- Cookies Based Authencation- Securing Cookies
- Cookies Based Authencation- Logout
- Session Based Authencation
  - 1. Authencation with Session
  - 2. Protecting Routes
  - 3. LogOut User
  - 4. Save Session into Databaser
- Token(JWT) based Authencation
  - 1. Generate Token
  - 2. Verify Token
  - 3. User Profile

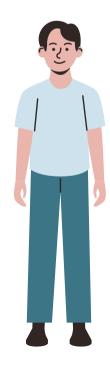

- 4. Refactoring
- 5. Protect Route
- 6. Save Token in Local Storage

#### K. Node JS Advanced | Build Nodemailer

### L. Node JS Advanced | MVC Design

- Explain MVC
- Model and Dummy Routes
- Express Routing
- Implementing Controllers
- Create, Update, Delete and Fetch Student Controllert

#### M. Git & GitHub

- Difference between Git and Github
- Install Git
- Common Git Command
- Git Branches Explain

### N. Node JS Advanced | Error Handling

- Not Found Error
- Throwing and Catching Custom Error

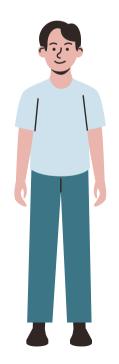

- Global Error Handler
- Handling Async Error
- Handling MongoDB Validation Error
- Handling MongoDB Cast Error

### 5. FullStack BLOG Project | Backend

- Folder Structure
- Create Server
- Database Connection
- Express Routing
- User Registration
- Hash User Password
- Login API User
- Global Error Handler Middleware
- App Error Handler
- Catching Errors
- Authencation- Express Session
- Authencation- Protecting Route Middleware
- Authencation- Persisting Express Session

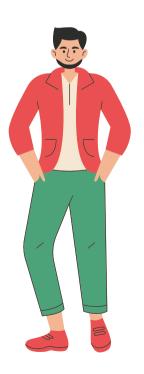

- User Profile API
- User Deatils API
- Update user Details API
- Update User Password API
- Upload Profile Image API
- Upload Cover Image API

## 6. FullStack BLOG Project POSTS API | Backend

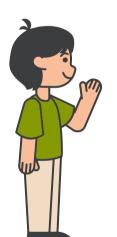

- Create posts API
- Database posts with Image API
- Populate User Posts API
- Fetch Single posts API
- Fetch All posts API
- Delete posts API
- Update posts API

## 7. FullStack BLOG Project Comment API | Backend

- Create Comment API
- Populate posts with Comments API
- Deleting Comment API

• Update Comment API

# 8. FullStack BLOG Project | Frontend

- Login and Register Form
- Render Profile and Upload Cover Image From and Update user from
- Navbar & Footer
- Display Error Message
- Logout User
- Populate User`s Post
- Display All Post
- Create Post
- Create Commentl
- Display post Comment
- Delete Comment
- Update Comment
- CSS Styling

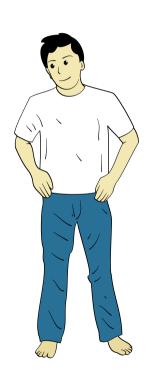

# Project - Create E-Commerce Platform Using HTML, CSS & Node JS

### 9. Web Development with React

#### A. React Basic

- Define
- Create React App
- React App folder Structure
- Starting and Stopping React app
- React Component
- Nesting JSX
- Embedding expression in JSX

#### **B. CSS in React**

- Inline Styling
- Using External CSS
- Using Images in React
- Parent and a Child component
- Props Explained

### C. React | Event Handling

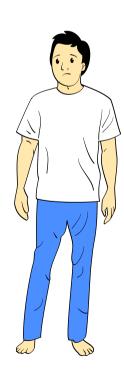

- Event Explain
- Creating Event Handler
- Passing arguments to event

### D. React useState Hook | STATE Management

- Explain useState
- Initalizing State
- Updating State Handler
- Decreasing & Resetting State

## **E. React Component**

- Stateless Component
- Customizing Stateless Component
- Statefull Component

### F. React | Data Rendering

- Render Data using map
- React key prop
- React Fragment

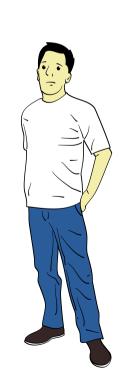

### G. React useState Hook | STATE Management

- Explain Form
- Form Initial Sate
- Handling onChange Event
- Submit form Handler
- Creating a form using Computed Valur

## H. React | Making HTTP Request

- HTTP request using Fetch
- HTTP request using Axios
- Async/Await with useEffect

### I. React | Data Rendering

- Configure React Router Dom
- Navigation using link component
- Protecting Routes
- useParams()

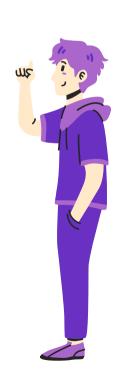

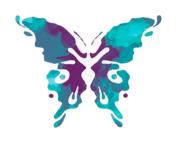

# **PROJECTS**

- 1. MERN | Income Expenses Tracker App
- 2. MERN | Library Management System
- 3. MERN | Travelling System
- 4. MERN | RealTime Chat
- 5. MERN | Food Delivery
- 6. MERN | Portofolio Website
- 7. MERN | Blog Website
- 8. MERN | Fitness Tracker Website

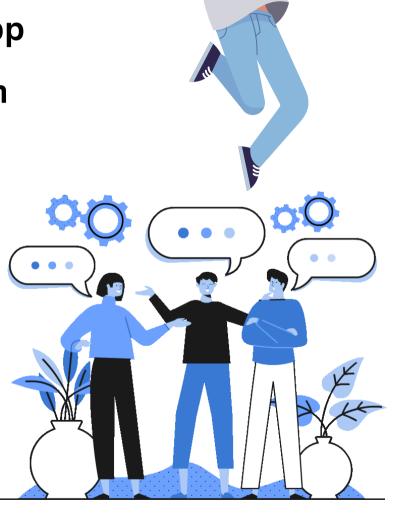

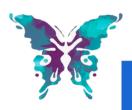

# G Pay accepted here

#### Niladvantage Technologies +91 94490 75797

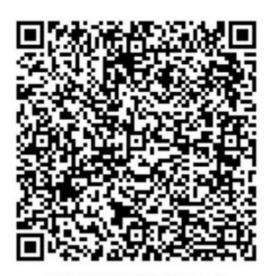

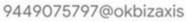

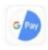

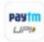

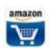

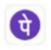

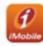

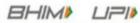

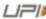

# **Payment Details**

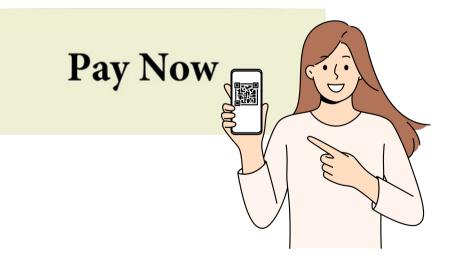